Université Claude Bernard Lyon 1 4A, 2019–2020 Polytech Lyon - Département Informatique

## ISI-3 **TD3. Design Patterns(correction)** Laëtitia Matignon

## **1 Design Pattern Observateur/Observé**

Soit le code suivant utilisant les classes représentées dans le diagramme de la figure 1 :

```
SujetConcret s = new SujetConcret("PopCorn", 1.29f);
NameObserver nameObs = new NameObserver();PriceObserver priceObs = new PriceObserver();
s.addObserver(nameObs);
s.addObserver(priceObs);
s.setName("Frosties");
s.setPrice(4.57f);
s.setPrice(9.22f);
s.setName("Smacks");
```
On souhaite obtenir l'affichage suivant lors de l'exécution du code précédent :

Name changed to Frosties Price changed to 4.57 Price changed to 9.22 Name changed to Smacks

**Question 1** *Proposer une implémentation de sorte à obtenir l'affichage souhaité pour :* 

- *— les méthodes setName et setPrice de la classe SujetConcret*
- *— les méthodes update pour chaque Observer,*

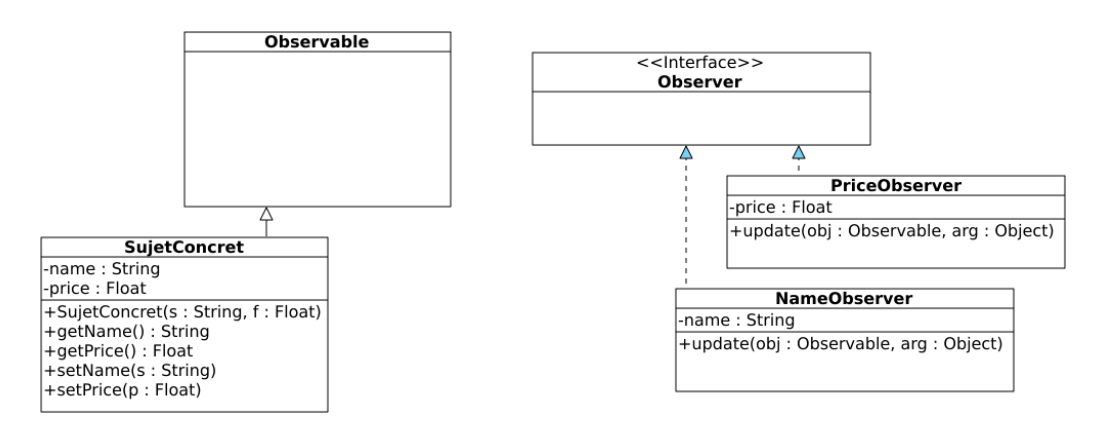

Figure 1 – Design Pattern Observateur Observé

Lorsque le sujet change de nom ou de prix (setName ou setPrice), il faut notifier l'observateur correspondant (méthode notifyObservers d'Observable qui appelle update sur chaque Observer (cf. slide 98 du CM2)). Les observateurs lorsqu'il sont notifiés vont afficher la phrase correspondante.

La difficulté ici est que vous avez 2 observateurs. A partir du moment où vous appelez notifyObservers dans setName et setPrice, **les 2 observateurs sont notifiés** et exécutent leur méthode update. Il faut donc trouver un moyen pour que seul NameObserver affiche quelque chose lorsque setName notifie, et seul PriceObserver affiche quelque chose lorsque setPrice notifie.

V1 : L'observé (SujetConcret) donne des informations (via la méthode setName et setPrice) qui sont de types différents (Float et String). On peut donc **pousser** des arguments via la méthode notifyObservers et son paramètre Object arg. Les arguments **poussés** sont récupérés dans la méthode update de l'observateur. Chaque observateur vérifie le type de l'argument poussé pour savoir s'il doit afficher quelque chose :

```
public void setName(String name) {
this.name = name;
setChanged();//NE PAS OUBLIER: TOUJOURS APPELER setChanged AVANT notify (cf.
   slide 98 du CM2): notify appele update si booleen changed mis a true ...
notifyObservers(name);// pousse argument recupere dans parametre arg de
   update
}
public void setPrice(float price) {
this.price = price;
setChanged();
notifyObservers(new Float(price));//pousse argument recupere dans parametre
   arg de update
}
public class NameObserver implements Observer {
public void update(Observable obj, Object arg) {
 if (arg instanceof String) {//cet observateur verifie le type de l'argument
      pousse: si c'est un String, il affiche, sinon, il n efait rien
  name = (String)arg;System.out.println("Name changed to " + name);}}
public class PriceObserver implements Observer {
public void update(Observable arg0, Object arg) {
  if (arg instanceof Float) {
   Float prix = (Float)arg; //cet observateur verifie le type de l'argument
       pousse: si c'est un Float, il affiche, sinon, il n efait rien
   System.out.println("Price change to "+ prix);}}}
```
V2 : la solution v1 fonctionne car les types des éléments poussés sont diérents. Une autre solution consiste à ce que l'observateur tire des informations de l'observé, et vérifie si cette information a changé. Si oui, il devra afficher le nouveau prix ou nom. il faut donc que les observateurs :

- mémorisent des informations (ajout d'un attribut)
- récupérent l'instance qui les a notifié : cela se fait avec le paramètre Observable  $\circ$  dans la méthode update.

```
public static void main(String[] args) {
     SujetConcret s = new SujetConcret("PopCorn", 1.29f);
     //modification pour utiliser le constructeur avec parametre
     NameObserver nameObs = new NameObserver(s.getName());
     PriceObserver priceObs = new PriceObserver(s.getPrice());
     s.addObserver(nameObs);
     s.addObserver(priceObs);
     s.setName("Frosties");
     s.setPrice(4.57f);
     s.setPrice(9.22f);
     s.setName("Smacks");
  }
public void setName(String name) {
this.name = name;
setChanged();
notifyObservers();//on ne pousse plus d'information ici contrairement a la V1
}
public void setPrice(float price) {
this.price = price;
setChanged();
notifyObservers();
}
public class NameObserver implements Observer {
  String name ;
  public NameObserver(String name) {
     super();
     this.name = name;
  }
  @Override
  public void update(Observable o, Object arg) {
     if (o instanceof SujetConcret){//recupere dans o celui qui l'a notifie,
          verifie si c'est SujetConcret
        String n = ((SujetConcret)(o)).getName(); //l'observateur tire des
            informations sur l'observable
        if (!n.equals(name) ){
           name = n;System.out.println("Name changed to "+n);
        }
     }
  }
}
```

```
public class PriceObserver implements Observer {
  Float price;
     public PriceObserver(Float price) {
     super();
     this.price = price;
  }
     @Override
     public void update(Observable o, Object arg) {
        if (o instanceof SujetConcret){//recupere dans o celui qui l'a
           notifie, verifie si c'est SujetConcret
           Float p = ((SujetConcret)(o)).getPrice(); //l'observateur tire des
               informations sur l'observable
           if (p == price ){
             price = p;
             System.out.println("Price changed to "+p);
           }
        }
     }
}
```